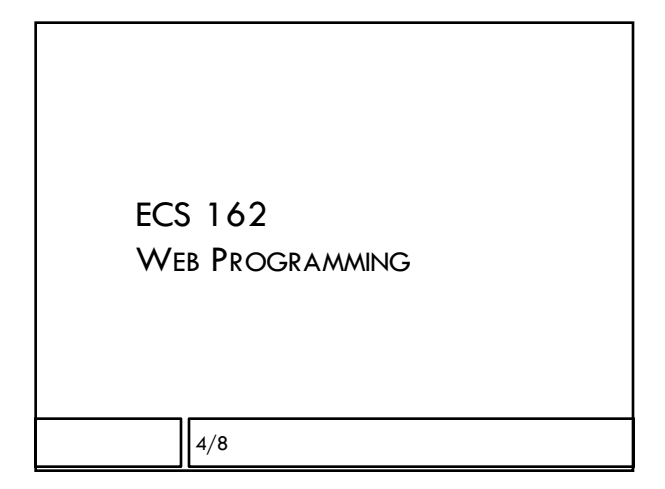

### My office hour

- □ This week only, after class on Wds, not today.
- ¨ Office hours are for administrative issues. Lab drop-in hour are best for questions about the assignments or material.

## Media Queries

 $\Box$  Computer, tablet and phone have different layouts. □ Use media queries to switch. Like an "if" statement.

```
/* if width is > 480px, layout horizontally */
@media (min-width: 480px) {
       div.bird {
               display: flex;
              flex-direction: row;
       }
```
# "Mobile First"

- $\square$  Css file usually first contains properties for mobile view.
- $\Box$  Below that, media queries for other views contain all properties that overwrite phone values.
- □ Why is it organized in this way?

### "Mobile First"

}

- $\square$  Css file usually first contains properties for mobile view.
- $\square$  Below that, media queries for other views contain all properties that overwrite phone values.
- □ Why is it organized in this way?

Because on a phone things load slowly. Get the phone css there as fast as possible.

## Setup details

- $<$ meta name="viewport" content="width=device-width">
- $\Box$  Tell browser content should fill viewport (the part of the window available to display stuff). You'll notice problems in the Chrome emulator if this is missing. Goes in html <head>

body { min-height: 100vh; }

 $\Box$  Needed to make sure body goes all the way down to bottom of viewport. Goes in css.

## Lengths in CSS

חר

- □ What's a pixel? On a device, one of the colored dots making up the image.
- ¨ We'll call this a device pixel; it's a piece of hardware.
- $\square$  This phone has the same width in device pixels as my laptop.
- □ Also, you hold it close to your face.
- □ So is 2px on a phone a lot smaller than 2px on my laptop?

## Lengths in CSS

- $\Box$  px in CSS refers to reference pixels.
- □ According to the W3C, a reference pixel is the visual angle subtended by a pixel on a 96dpi device held 28 inches away from the eye.

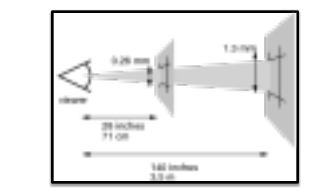

Every device has it's own dpi and expected distance from the eye. Browser automatically sets pixels size to equal this angle.

#### Targeting viewport size

- $\square$  Rule of thumb: let the browser handle sizing! ¤ Specify image sizes in reference pixels, not inches or cm.
- $\Box$  Let browser handle font sizes
- ¤ The browser's default font size should be readable from the expected viewing distance.
- ¤ In css, this is "medium"
- ¤ Can also use "xx-small" to "xx-large"
- ¤ 1.5 em is 1.5 times larger than the medium font
- ¤ Use css font-size property to fine tune font sizes.

### Dynamic Web pages

- $\Box$  So far we respond to change in viewport width, but we don't do anything when the user pushes the "Read more" button.
- $\Box$  Could always request a new Web page from the server when button is pushed. What is the problem with that?

## Dynamic Web pages

- □ So far we respond to change in viewport width, but we don't do anything when the user pushes the "Read more" button.
- $\Box$  Could always request a new Web page from the server when button is pushed. What is the problem with that?
	- ¤ it is slow, and
	- ¤ it makes a flash.
- $\square$  Instead, we make dynamic pages with Javascript.

# Onclick functions

- $\Box$  We ask the browser to call a Javascript function when an element is clicked by giving it an onclick attribute.
- $\square$  Like other attributes (src, id, class) we provide it in the start tag.
- <div class="car" onclick="disappear('tesla')" id="tesla">

#### Object-oriented programming

- ¨ Javascript is an object-oriented language
- $\Box$  An object is a collection of data, grouped together with functions that act on that data
- $\Box$  Functions belonging to objects are called methods
- $\square$  Data belonging to objects are called properties

#### $/*$  obj is an object  $*/$

┑┍

- obj.someData /\* a property \*/
- obj.aFunction() /\* a method \*/

## DOM

- $\Box$  Most importantly, the Web page itself is an object that is available for the Javascript to modify.
- $\Box$  It has a lot of built-in methods.
- $\Box$  All of the elements are properties of the document object, and themselves are objects, with methods… document.body.firstChild
- □ So we access the DOM as an object in Javascript

### Where is the Javascript?

□ Always put Javascript in it's own file.

- $\square$  Links to scripts can go anywhere in an HTML file.
- $\Box$  Good to link them somewhere consistent. Turns out the best place to put them is usually right before the close body tag.

…

<script src="actions.js"> </script> </body>

#### The actual script

function disappear(car) {

```
let carDiv = document.getElementById(car);carDiv-style.display = "none";
```
}

- ¨ Whitespace does not matter
- □ Lines end with semi-colons
- ¨ Curley brackets group blocks of code
- $\Box$  It looks like C or Java. It isn't  $\copyright$

#### The actual script

```
function disappear(car) {
```

```
let carDiv = document.getElementById(car);
carDiv-style.display = "none";
```
}

- $\square$  "document" is the DOM object corresponding to our whole HTML document
- ¨ getElementById is a **very useful** built-in method

#### The actual script

function disappear(car) {

let carDiv = document.getElementById(car);  $carDiv-style.display = "none";$ 

}

- ¨ "carDiv" is a new variable we're defining.
- $\Box$  It's value becomes the object corresponding to the DOM node whose id was passed into the function.

#### The actual script

function disappear(car) {  $let carDiv = document.getElementById(car);$  $carDiv-style.display = "none";$ 

}

- □ Every DOM object has a property "style" which contains its CSS.
- $\Box$  display is one of its properties, whose value might be block, inline, flex, or…
- $\Box$  The none display value means the DOM object does not go into the layout at all.

#### Display none

- $\Box$  This is useful for elements that move between computer/tablet/phone views.
- $\Box$  If possible, organize the HTML so that flexbox will handle changes in layout
- $\square$  Sometimes this is not possible (eq. is the green corridor image the sibling of both "read-more" paragraphs, or just the second one?).
- $\Box$  In that case you could have two img elements for the same image, one always with display: none.

#### The actual script

function disappear(car) { var carDiv = document.getElementById(car);  $carDiv-style.display = "none";$ 

}

¨ Sadly, sometimes property names in Javascript don't match the corresponding CSS keywords. Always check!

# Javascript runs in the browser

- $\Box$  The Javascript code is run by the browser while executing the HTML file, as soon as it sees the <script> tag.
- $\Box$  But the images don't disappear when the HTML file is executed – not until one is clicked. Why?

### Javascript runs in the browser

- $\Box$  The Javascript code is run by the browser while executing the HTML file, as soon as it sees the <script> tag.
- ¨ But the images don't disappear when the HTML file is executed – not until one is clicked. Why?
- □ This code just **defines a function;** the function is not run until it is called.
- $\Box$  The function is run when the image is clicked onclick="disappear(spark)"

# Javascript outside of functions

- $\square$  Does get run immediately when the page is loaded!
- var demoPgh = document.getElementById("theText");  $demoPgh.$ style.color = "red";
- $\Box$  demoPgh is a new variable containing a paragraph
- $\Box$  The color property is changed right after the page is loaded

#### Placement of the <script> tag

□ So why is it a good idea to put the script tag at the end of the HTML file?

### Placement of the <script> tag

- □ So why is it a good idea to put the script tag at the end of the HTML file?
- $\Box$  All the DOM elements it might want to change, using code outside of a function, will have been defined already, and whatever values were assigned by the .css files will already have been set.

# Quiz: Flex containers and items

main {

┑┍

```
background-color: white;
display: flex;
flex-direction: row;
flex: 1 0 auto;
```
}

 $\square$  Is main a flex item, a flex cantainer, both, or neither?

# Quiz: Flex containers and items

main {

}

background-color: white; display: flex; flex-direction: row; flex: 1 0 auto;

 $\square$  Is main a flex item, a flex cantainer, both, or neither?

Both! Anything with "display: flex" is a container, but only items would have "flex: 1 0 auto".

#### Quiz

<p dass="bird" class="peacock"> All about the peacock.  $\langle p \rangle$ 

p.peacock { background-color: green; } p.bird { background-color: blue; } p { background-color: pink; }

¨ What color is the paragraph?

## Quiz

p.peacock { background-color: green; }

- p.bird { background-color: blue; }
- p { background-color: pink; }
- □ What color is the paragraph?
- Blue, because the two class specifiers are equally specific, so the later one overrides.